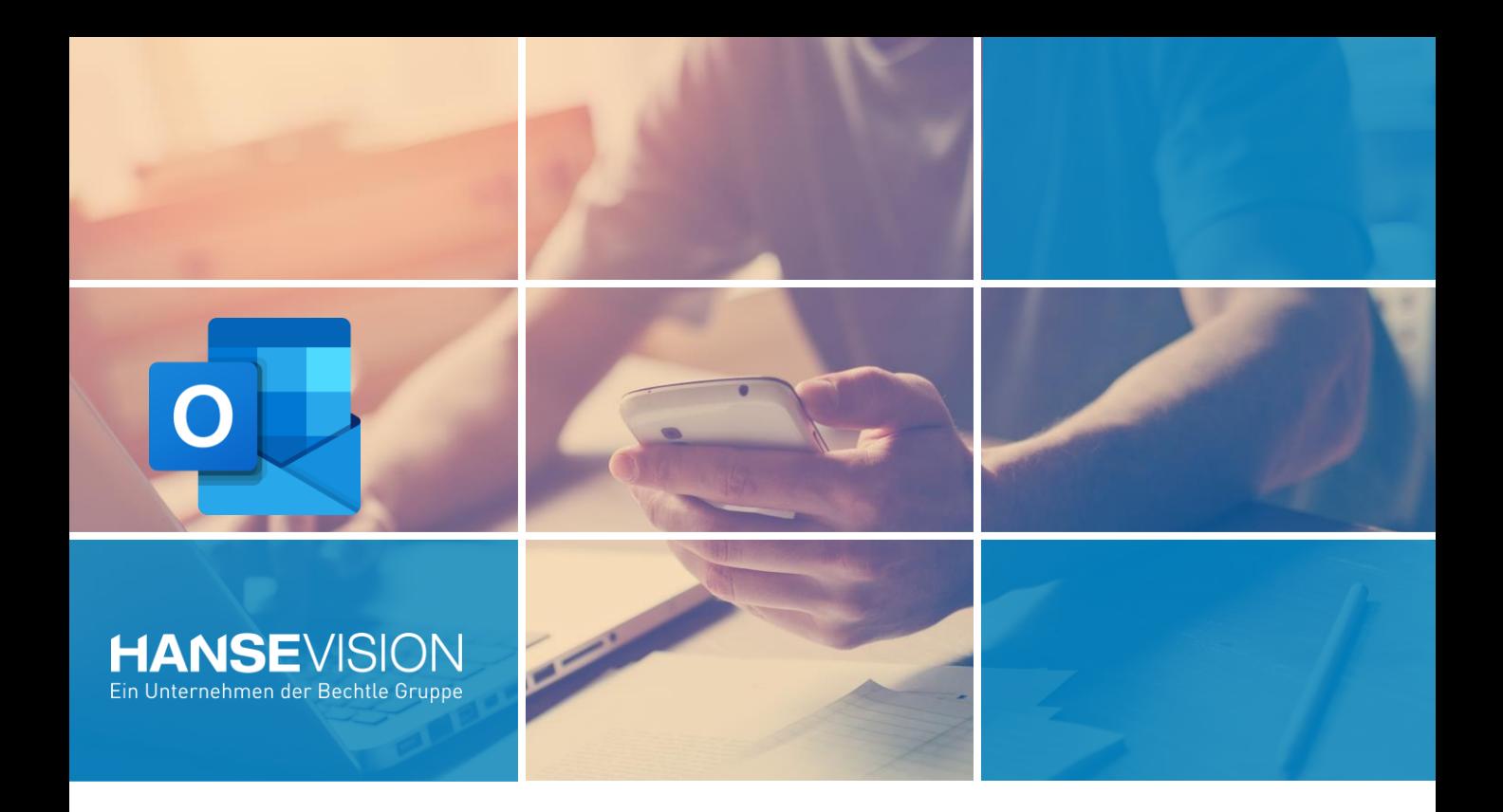

## SmartPermission für Outlook Berechtigungen für Postfächer einfach vergeben.

Viele kennen die Funktion von Lotus Notes: Man kann mit wenigen Klicks Berechtigungen auf Postfächer und Unterordner vergeben und aufheben. Dies ist in Outlook nur mit zahlreichen manuellen Schritten möglich und man kann kaum den Überblick behalten.

Mit dem Add-In Smart Permission für Outlook gelingt die Zugriffsverwaltung für persönliche Postfächer einfach, schnell und übersichtlich. Per Klick, können Sie für Personen die Berechtigungen zum Lesen, Schreiben und Sortieren festlegen. Granular kann dies für Postfächer, Ordner und Unterordner geschehen.

## **Vertretung & Assistenz, Urlaub oder Übergaben?**

## **Vorteile mit Smart Permission für Outlook:**

Einfache Vergabe von Berechtigungen für Postfächer mit deren Ordnern und Unterordnern.

Enorme Zeitersparnis beim vergeben und deaktivieren der Berechtigungen in Outlook.

 $\mathcal{C}$   $\mathsf{PICTET}$   $\mathscr{O}$  mainova

Microsoft Partner Microsoft

 $\mathbf X$ 

**Gold Application Development Gold Cloud Productivity Gold Collaboration and Content Gold Communications Gold Messaging** 

Kunden, die diese Lösung bereits nutzen.

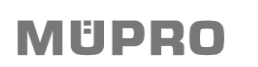

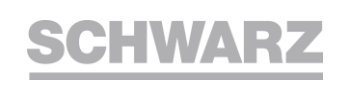

## Vertretung leicht gemacht: SmartPermission für Outlook

Das manuelle Vererben von vielen Unterordnern im E-Mail-Programm Outlook kann zeitaufwendig sein. Mit SmartPermission für Outlook vergeben Outlook Nutzerinnen und Nutzer mit nur wenigen Klicks und ohne administrativen Aufwand Berechtigungen auf verschiedene Ordner. Einfach Zeit sparen und besser zusammen in Outlook arbeiten.

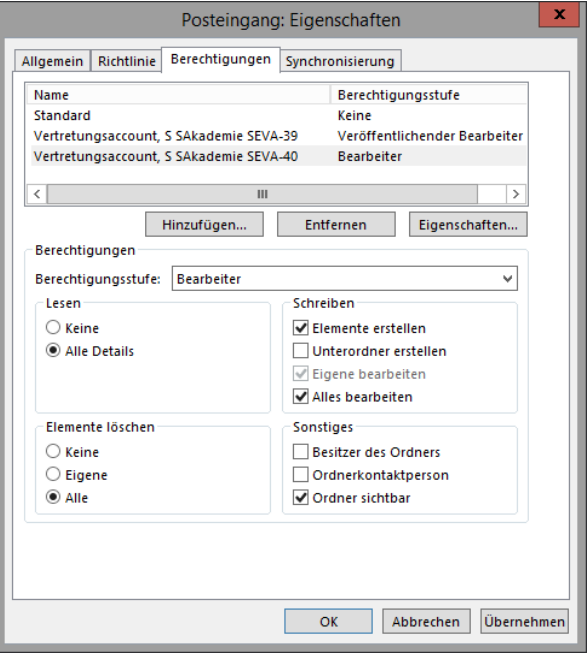

SmartPermission für Outlook vergibt mit nur einem Klick die Berechtigungen des übergeordneten Ordners. User\*innen nutzen das Tool, um die Zusammenarbeit innerhalb von Teams zu fördern.

- ✓ Ideal bei Urlaubsvertretungen
- ✓ Gemeinsames bearbeiten von Mails einfach möglich – z..B. Team- und Assistenzaufgaben oder Innendienst
- ✓ Einfache Handhabung für Postfachinhaber\*innen und berechtigte Autoren\*innen.

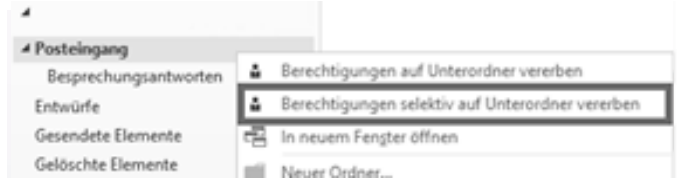

*Nutzeroberfläche. Optimal für Vertreterreglungen und Team-/ Assistenzaufgaben, sowie bei Urlaub oder Elternzeiten: Berechtigungenmit SmartPermission für Outlook lasen sich zentral vergeben und einstellen.*

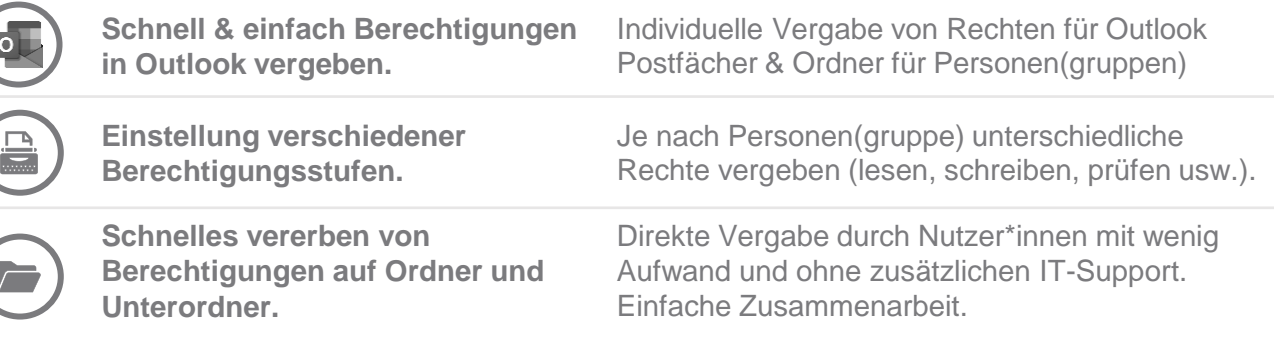

SmartPermission für Outlook: Lizenzen, Services & Trainings

⊕

- ✓ Made in Germany von Microsoft Experten entwickelt.
- $\checkmark$  Lizensierung nach Benutzerzahl, geeignet für alle Exchange/ Outlook-Versionen (ab 2013) und M365.
- ✓ Regelmäßige Updates und Releases verfügbar.
- ✓ Inklusive Konfigurationsunterstützung. Support bei Bedarf.
- $\checkmark$  Bereitstellung von Trainingsmaterial auf deutsch & englisch.

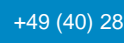

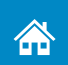